Lavorando in  $\mathbb{R}^2$  si riprende il concetto di vettore.

Fissato il verso di percorrenza di un segmento AB del piano (da A verso B oppure da B verso A) tale segmento AB si dirà orientato. Per indicare il segmento orientato da A verso B utilizzeremo la scrittura AB.

Un vettore è un segmento orientato con punto iniziale l'origine degli assi e punto finale un generico punto P del piano. Di conseguenza il vettore  $\vec{v} = \vec{OP}$  può essere identificato con il punto P.

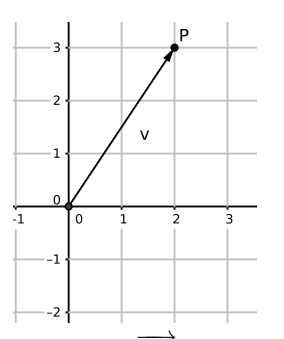

Parleremo indifferentemente di vettore  $\overrightarrow{v}$ , di vettore  $\overrightarrow{v}$ , di vettore o punto P. Nell'esempio possiamo considerare il punto  $P(2, 3)$  o il vettore  $P(2, 3)$ .

La lunghezza, o norma di un vettore è la lunghezza del corrispondente segmento:

$$
\parallel \mathbf{v} \parallel = \parallel P \parallel = \overline{OP} = \sqrt{x_P^2 + y_P^2}
$$

Le operazioni basilari tra vettori sono:

• Prodotto per uno scalare. Dato un vettore  $\mathbf{v} = P = (x_P, y_P)$  e uno scalare (numero) t, il prodotto  $t\mathbf{v}=tP=(tx_P, ty_P)$  è un vettore con la stessa direzione di v, norma  $|t|\cdot\|\mathbf{v}\|$  e verso concorde a v se  $t>0$ o opposto a **v** se  $t < 0$ .

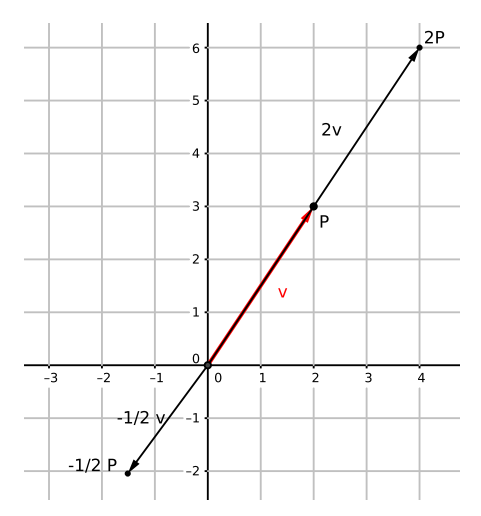

• Somma di vettori. Dati due vettori  $\mathbf{v} = A = (x_A, y_A)$  e  $\mathbf{w} = B = (x_B, y_B)$ , la somma  $\mathbf{v} + \mathbf{w} = A + B$ è il vettore che dal punto di vista algebrico è ottenuto come somma delle componenti  $\mathbf{v} + \mathbf{w} = A + B =$  $(x_A + x_B, y_A + y_B)$  e dal punto di vista geometrico si ottiene con la regola del parallelogramma.

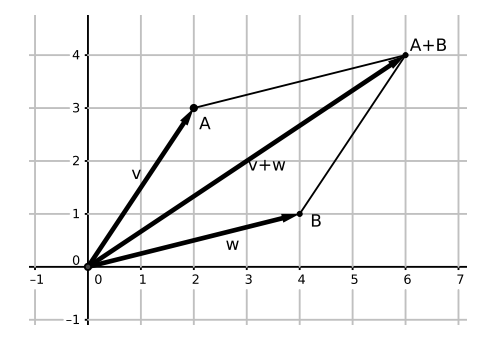

Invertendo la somma di vettori si ottiene la differenza di vettori che dal punto di vista algebrico è ottenuto come differenza delle componenti  $\mathbf{w} - \mathbf{v} = B - A = (x_B - x_A, y_B - y_A)$ e dal punto di vista geometrico si ottiene ancora con la regola del parallelogramma, pensando alla somma  $\mathbf{w} + (-\mathbf{v})$ 

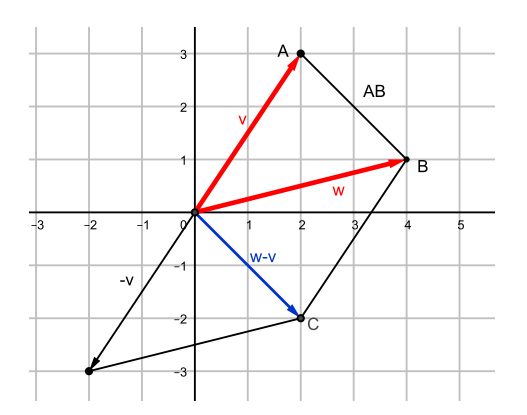

Questa operazione ci permette di traslare i vettori, infatti al vettore  $C = (x_B - x_A, y_B - y_A)$  può corrispondere il segmento orientato AB, che ha stessa lunghezza. direzione e verso del vettore C, ma il vettore ha ovviamente punto iniziale l'origine e punto finale C, mentre il segmento orientato ha punto iniziale A e punto finale B.

Combinando somma e prodotto per scalare si possono ottenere le combinazioni lineari di due o più vettori  $\mathbf{v} = A e \mathbf{w} = B$ , cioè tutti i vettori del tipo  $t \mathbf{v} + s \mathbf{w} = t A + s B$  con  $s, t \in \mathbb{R}$ .

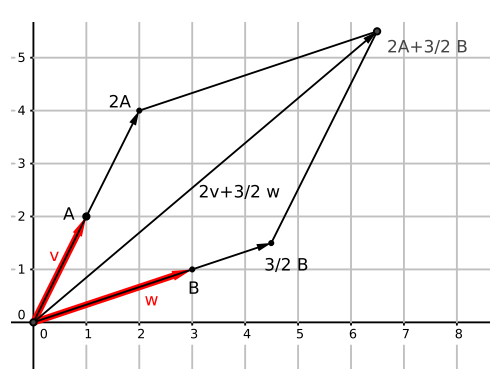